# Microsoft Visual Studio 2017 (All shortcuts) cheat sheet

### Information

For only frequently used shortcuts list, please click here.

# Analyze

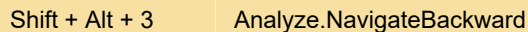

#### Build

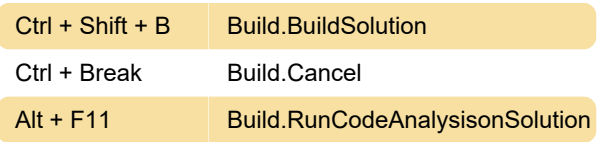

## Debug

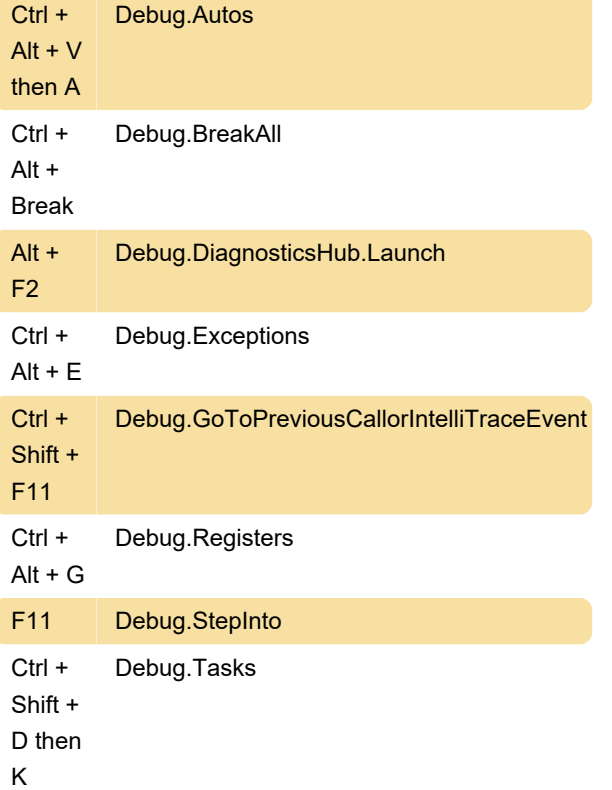

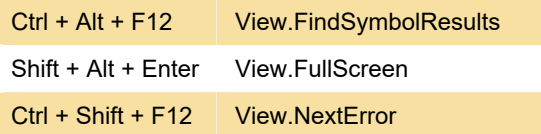

# Team Explorer

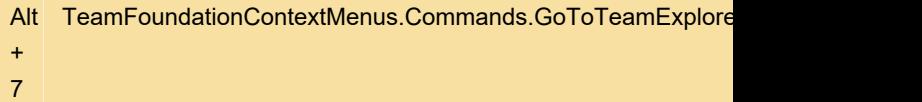

#### Text Editor

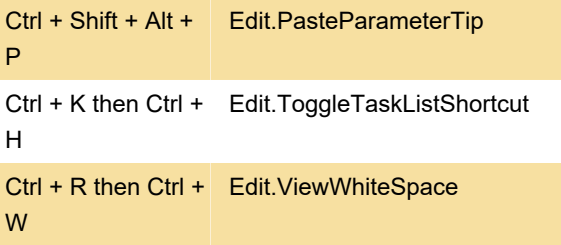

## Recommended articles

Microsoft has a productivity guide for Visual Studio 2017 developers here.

Identify and customize keyboard shortcuts in Visual Studio.

Source: Microsoft documentation

Last modification: 11/11/2019 8:10:25 PM

More information: [defkey.com/visual-studio-all](https://defkey.com/visual-studio-all-shortcuts?filter=basic)[shortcuts?filter=basic](https://defkey.com/visual-studio-all-shortcuts?filter=basic)

[Customize this PDF...](https://defkey.com/visual-studio-all-shortcuts?filter=basic?pdfOptions=true)

#### Editor context menus

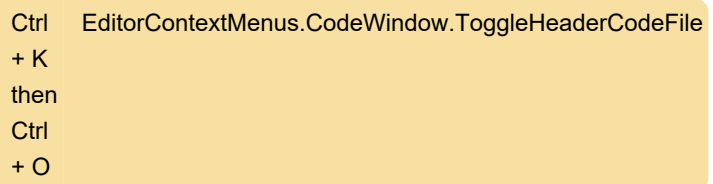

#### View